## **BRAN** Controls WiFi\_app\_05\_2023

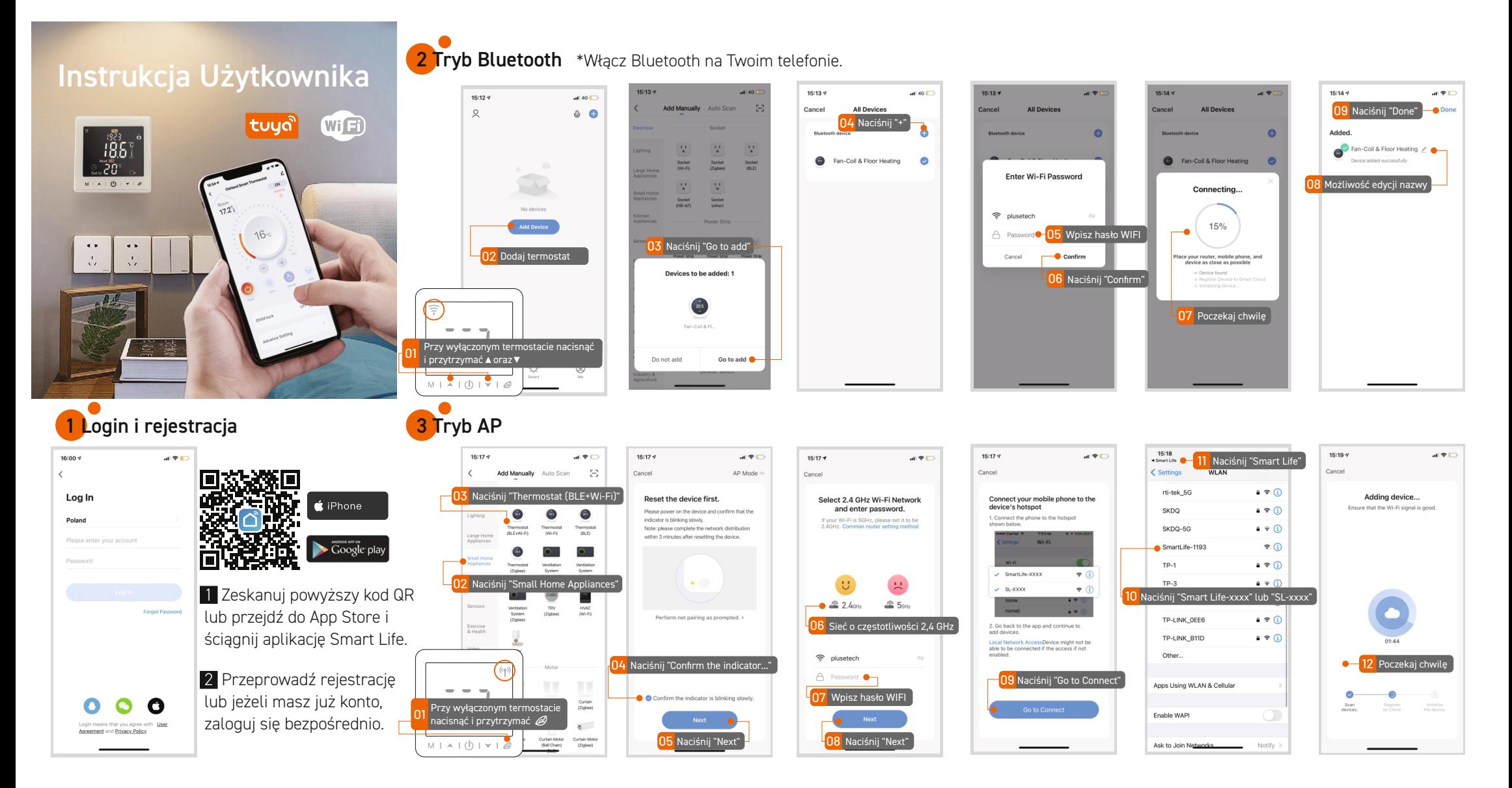

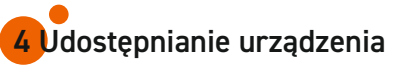

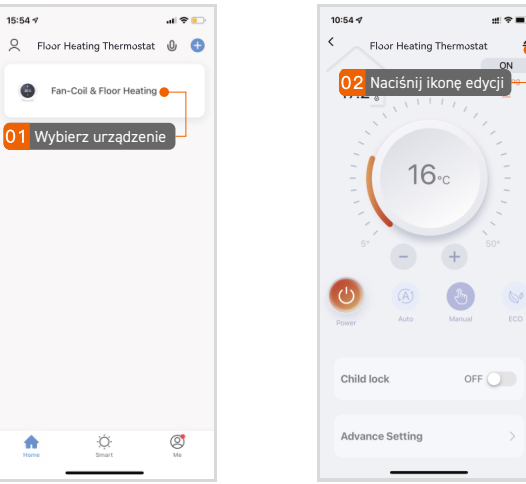

## $\,$   $\,$ Floor Heating Thermostat  $\angle$ Device Information Tap-to-Run and Automation Device Review Device Offline Notifica Offline Notification Others 03 Naciśnij "Share Device" Share Device Create Group FAQ & Feedback Add to Home Screen Check Device Network Check Now Device Undate No undates available Remove Device

■全車

 $10:55 - 7$ 

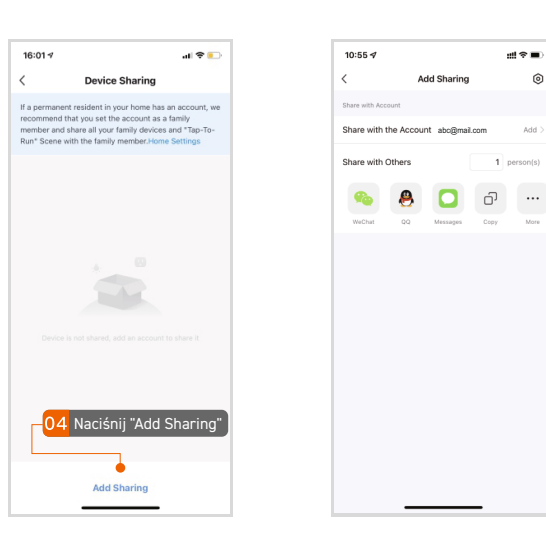

**5 Interfejs aplikacji**

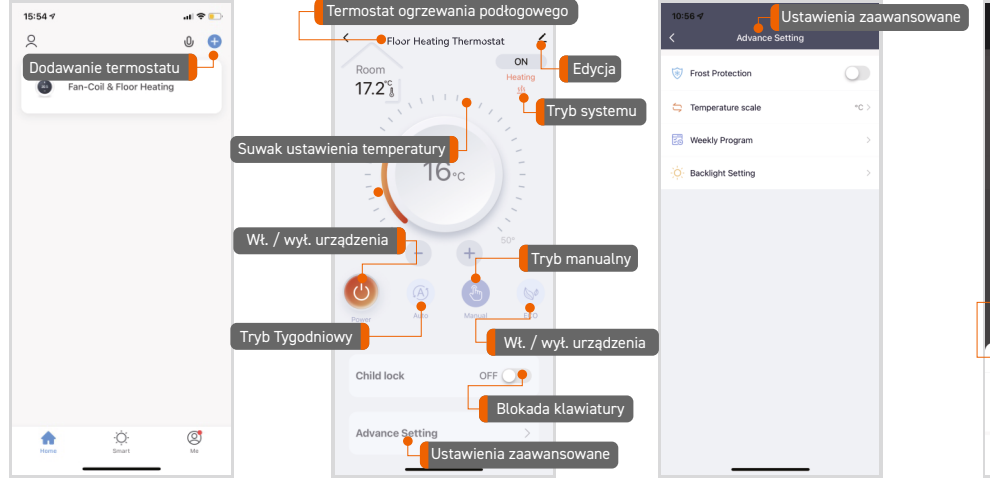

 $d \Omega$ 

 $\infty$ 

 $\leq$ 

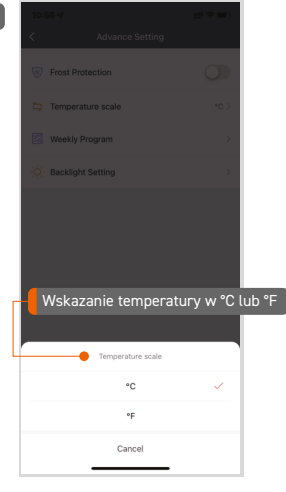

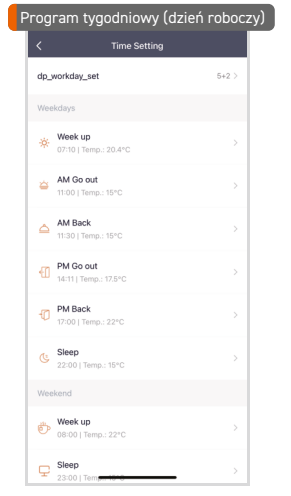

 $\mathfrak{m}\otimes \mathfrak{m}$ 

Add

 $\overline{1}$  person(s)

Copy Mor

ଵ

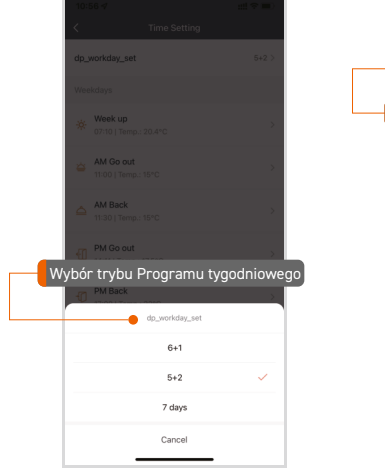

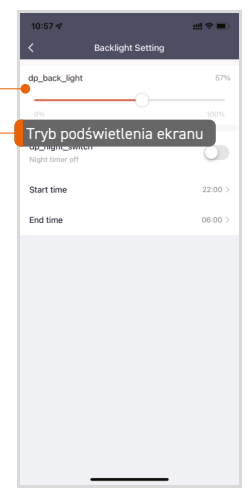